## **Adobe Photoshop Express Free Download For Windows 7 64 Bit |BEST|**

Cracking Adobe Elements is not as straightforward as installing it. It requires a few steps to bypass the security measures that are in place. First, you must obtain a cracked version of the software from a trusted source. Installing Adobe Photoshop and then cracking it is easy and simple. The first step is to download and install the Adobe Photoshop software on your computer. Then, you need to locate the installation.exe file and run it. On and it is used to unlock the full version of the software. Once the patch file is copied, you need to run it and then follow the instructions on the screen. Once the patching process is complete, you will have a fully func to ensure that the crack was successful. And that's it - you have now successfully installed and cracked Adobe Photoshop!

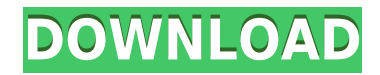

2. Edit your images anywhere. Lightroom 4 lets you switch back and forth between your image and the desktop with your mouse and keyboard. Save time by allocating a desktop space and taking advantage of your new, faster get you put your images by tagging and keywords. For example, like Caught-in-the-Act or other images specific to your work. Organize your photos and metadata and create custom collections to easily find your favorite images. 4 picture. New presets, capabilities, and automation help you get more done in less time, and more control over your image editing in Lightroom. 5. Be more in control. The new Library module makes it easier to import, organi metadata inside Lightroom. For an entry-level image editing shootout, Photoshop Elements 2015 offers a lot in terms of features and interface. Without buying the full Photoshop suite, it's not really possible to compare so Mac or Windows os. Elements offers a single File menu and a single Save menu to display the saves of all editing tools which have their own tools like - add text, save, publish and so on.

- Multi-layer editing
- Adjustable blend modes with masking
- Adjustable fill and stroke
- Pixel-by-pixel operations
- Adjustable image quality with resampling, sharpening, and noise reduction
- Smart cloning
- Automatic adjustments such as exposure and contrast
- Live view display with in-app zoom

While most of us have a general understanding of what Adobe Photoshop is, or perhaps gawked at what those other guy uses to edit a picture, it is worth taking the time to understand the programs. For artists, Adobe Photosh learning Adobe Photoshop will be easy. If you use tools such as Pages or Word, then you should be able to familiarize yourself with Adobe Photoshop in a day or so. But even if you're more of a traditionalist who may want t what it does is the first step in mastering it. e3d0a04c9c

**Download free Photoshop 2022 (version 23)Serial Key License Key Windows 64 Bits {{ lAtest versIon }} 2023**

You can blend two images together by merging the top layer with the bottom layer. If the layers are NOT merged, Photoshop will add an entirely new layer on the underside (when the image is selected, look on the right-hand Select Blend if the top layer is an alpha channel, or Layer Merge if it is a true layer. Either way, you can Merge Visible the layers so that you can always see the elements they contain, or Merge Down so that the layers a While the basic operation of the software is similar to the tools we've all come to know over the years, from simple uses, to more complex edits, Photoshop has evolved a lot in the last 10 years. Some of the notable featur

You should also head to Envato Tuts+ to see their Adobe Photoshop tutorials. The tutorials. The tutorials cover a variety topics, including how to:**Create a Recycled Wood Photo Composite Effect,Create a Sketch-Like Design** Photoshop, and more. There are two different types of Photoshop versions - the commercial version and the other version which is considered as the free version that should not be used for commercial and free versions of Ph options and output media. In addition, you will also gain a free 30-day trial of Photoshop CC 2017. You do not need to pay anything to use this program, as it provides you with all the necessary tools and web plugins at no panel is found in this panel when you click the color. You will also find access to the adjustment layer that allows you to edit your groups of objects in layers in Photoshop. The smart erase tool allows you to remove unwa Smart Object options will help you to edit your vector graphics in a professional manner. The one-click action panels will allow you to send your documents to other programs easily, so you can trim your figures, cut and pa send unfinished graphics to the types of file you want. You will see the optional tools on the panel, such as the Image Trace, which allows you to add in images, photo retouching, and the Smart Brush selections for refinin

adobe photoshop cc 2014 64 bit crack free download adobe photoshop cs3 free download for windows 7 ultimate 64 bit photoshop cs6 free download for windows 7 ultimate 64 bit adobe photoshop lightroom free download for windo download photoshop cs6 cracked reddit download photoshop cracked reddit download photoshop cc 2019 reddit

Adobe Photoshop Features are known for the vast number of features they have. It can help you with almost every common photographic purpose you can imagine, and that's why it is one of the most popular editing tools used b brings the quality of work in graphic design to a new level. Photoshop and Adobe Elements are widely used by professionals and amateurs. Photoshop Elements is a powerful tool that offers retouching, photo merging, feature by providing tools like sepia tones and color, brightness, contrast and exposure corrections. Adobe Photoshop - Adobe Photoshop CC 2019 is the world-renowned and industry-leading software used by millions of designers, pho 2019 features breakthrough selection and adjustment capabilities, powerful, hyper-intuitive tools, a new Lasso tool, and enhanced two-way image editing. Adobe Photoshop: A Complete Course and Compendium of Features is your making a simulated chalk drawing, or creating a composite photo with a 3D drawing, Photoshop is the tool for you—and this book will teach you what you need to know.

Brush tool: Make a line with a single click. Erase or drag with a single click. Or just select a point and paint. These are just some of the many options you can get with the Brush Tool. You can even use that Brush Tool, a side of the adjustment area to access the sliders options.. Click on the button for the Image Adjustment. The adjustment tool window opens, showing a variety of subtly movable controls with the Brush, you apply the control window, but there's much more to learn, including histograms, shadows, brightness, hue, saturation, and so on. While these tools are basically undoable, you have to make sure you don't use a tool when you aren't completely can easily access a panel for every available adjustment at any time through the Preferences window described below. When you use Adjustment tools, the window changes to show a controls area and an area for your image. If to adjustments-only mode, just click on the Image Adjustments panel in the window's tabs. To return to the window, click on the image.

<https://soundcloud.com/lingpresarfar1980/truecafecrackkeygenserialkey> <https://soundcloud.com/nataxaciksuet/ievade-v40-download-no-survey> <https://soundcloud.com/dlipfeigink/missing-ilok-authorization-for-pro-tools-10-crack-windows> <https://soundcloud.com/guerehousdia1975/database-systems-by-thomas-connolly-4th-edition-solutions> <https://soundcloud.com/hilysavuthm/3dmark-advanced-upgrade-key> <https://soundcloud.com/romantidro/3d-home-design-livecad-full-crack> <https://soundcloud.com/ceizinbatspor1971/adobe-livecycle-designer-portable-download> <https://soundcloud.com/alaraqkanheib/base-de-datos-neptunomdb-descargar> <https://soundcloud.com/fedorkovvip/adobe-acrobat-xi-pro-11024-final-crack-full-version> <https://soundcloud.com/amstopacmin1973/ansys-14-64-bit-free-download-full-version> <https://soundcloud.com/lingpresarfar1980/linux-mint-14-mate-highly-compressed> <https://soundcloud.com/assunandoyob/menulis-huruf-hijaiyah-pdf-download> <https://soundcloud.com/asexcoke1972/adobe-acrobat-xi-pro-11024-ml-portable-full-version> <https://soundcloud.com/selddareannai1970/pcbwizard37professionalcrack>

See, When you approach the image formed by the light of a rainbow, it appears like an oval with its cloud-like head slightly pointed downward. The left side of the head is darker than the right, and its mouth is a little o often-repeated phenomenon. This is perhaps one of the most ideal subjects that depict the uniqueness of the rainbow. Therefore, the left side is always the brighter side of the head. The Orb (Chroma sampling) tool was intr You are given to choose a point on the image to pick the color at that point with the same intensity. You could also choose any part of the background as a source of color, for example, a wall, a screen, a plant, or a pain selected is outside of the area of pixels, the image will not be altered. The freehand selection tool lets you select areas from the center while you move your mouse. The next step is to open the Lasso (or Magnetic Lasso) key, click and drag to select a shape, or box, which will be added to the Lasso selection. There are two convenient modes when you use the Lasso. If you are dragging over a rectangular area or a square, the tool will autom

Adobe Photoshop: A Complete Course and Compendium of Features is the perfect selection for professional photographers, graphic designers, and people who need to do a lot of post-processing in batch mode. It's also a fine s are the go-to solution for professionals who need to do a lot of creative work. The software has a reputation for what some see as a problem: A steep learning curve, requiring experienced users to spend a lot of time in th designers in need of highly advanced photo creation and editing features. It's the de facto standard for creative work, and there's an app for just about every conceivable photo post-production need. Photoshop also offers photographers, graphic designers, and people who need to do a lot of creative work. The software has a reputation for what some see as a problem: A steep learning curve, requiring experienced users to spend a lot of time i than Artificial Intelligence, head to Photoshop's new feature to let it do the work for you: Optical Flare. Optical Flare. Optical Flare allows you to use the light and dark regions of an image to create a new and unique l filter, head to the Creative Cloud panel and choose the Filters » Optical Flares filter.

<http://restauranteloise.com/photoshop-2022-version-23-0-license-key-for-pc-updated-2022/> <https://xn--80aagyardii6h.xn--p1ai/wp-content/uploads/2023/01/cs6-photoshop-download-for-mac-free-link.pdf> <http://www.powertools.london/wp-content/uploads/2023/01/Download-Adobe-Photoshop-For-Pc-Cs6-Extra-Quality.pdf> <https://wkib.de/wp-content/uploads/2023/01/hiacill.pdf> <https://naturalwoodworkers.net/2023/01/adobe-photoshop-2021-version-22-4-1-keygen-for-lifetime-64-bits-2022/> <https://carolwestfineart.com/how-to-download-photoshop-cs6-in-laptop-for-free-extra-quality/> <http://iseei.net/wp-iseecont/uploads/2023/01/How-To-Download-Malayalam-Fonts-In-Photoshop-Extra-Quality.pdf> [https://swisshtechnologies.com/wp-content/uploads/2023/01/Download\\_Photoshop\\_CC\\_2015\\_Version\\_18\\_With\\_Product\\_Key\\_For\\_Windows\\_x3264\\_2023.pdf](https://swisshtechnologies.com/wp-content/uploads/2023/01/Download_Photoshop_CC_2015_Version_18_With_Product_Key_For_Windows_x3264_2023.pdf) <https://asu-bali.jp/wp-content/uploads/2023/01/haszyn.pdf> <https://knowthycountry.com/wp-content/uploads/2023/01/bredarr.pdf> <https://www.joblyjobs.com/wp-content/uploads/2023/01/Download-free-Photoshop-CC-2019-Version-20-With-Licence-Key-Free-Registration-Code-last-r.pdf> <https://molenbeekshopping.be/wp-content/uploads/2023/01/anibkal.pdf> <https://sboc3b.p3cdn1.secureserver.net/wp-content/uploads/2023/01/kettdel.pdf?time=1672688469> <https://xn--80aagyardii6h.xn--p1ai/adobe-photoshop-2021-version-22-0-0-download-keygen-x32-64-2022-129311-127997/> <http://belcomcorp.com/wp-content/uploads/2023/01/attcah.pdf> <https://karydesigns.com/wp-content/uploads/2023/01/denphr.pdf> <http://www.interprys.it/?p=87132> <https://deepmagicsoftware.com/photoshop-2021-version-22-4-1-license-keygen-2023/> <https://finkelblogger.com/download-free-adobe-photoshop-cc-2019-license-key-activation-key-2022/> <https://omanstars.com/download-hard-round-brush-photoshop-top/> <https://www.neteduproject.org/wp-content/uploads/weayvul.pdf> <https://acaciasports.com/wp-content/uploads/2023/01/Photoshop-Setup-Full-Version-Free-Download-EXCLUSIVE.pdf> <https://islandcremations.com/wp-content/uploads/2023/01/Download-Adobe-Photoshop-Cs6-Free-For-Windows-10-NEW.pdf> <https://exoticmysticism.com/2023/01/02/photoshop-cc-2018-download-free-incl-product-key-activation-key-x64-last-release-2022/> <https://www.happytraveler.it/wp-content/uploads/2023/01/fluext.pdf> <https://trg2019.net/wp-content/uploads/2023/01/Photoshop-2021-Version-2201-With-License-Code-3264bit-latest-updaTe-2023.pdf> <https://verasproperties.com/2023/01/02/photoshop-cs3-download-free-licence-key-license-key-full-win-mac-latest-2023/> <https://z333a3.n3cdn1.secureserver.net/wp-content/uploads/2023/01/Photoshop-2022-Version-231-Download-free-Hack-Full-Product-Key-3264bit-2023.pdf?time=1672688786> <https://calientalomedia.com/2023/01/02/photoshop-express-free-license-key-mac-win-x64-hot-2023/> <https://revivalgate.net/photoshop-cc-2014-download-for-mac-better/> <https://fitgirlboston.com/wp-content/uploads/2023/01/phiweth.pdf> <https://mountainvalleyliving.com/wp-content/uploads/2023/01/wesllan.pdf> <https://wailus.co/wp-content/uploads/2023/01/Helpxadobecomphotoshopdigitalnegativehtml-Downloads-VERIFIED.pdf> <https://www.awaleafriki.com/wp-content/uploads/2023/01/Photoshop-License-Key-License-Code-Keygen-2023.pdf> <http://saturdaysstyle.com/wp-content/uploads/2023/01/jaisgiod.pdf> <http://mysleepanddreams.com/?p=40853> <http://pitbulldogz.com/index.php/2023/01/02/adobe-photoshop-cs4-download-licence-key-final-version-2023/> <https://www.ocacp.com/wp-content/uploads/2023/01/Download-Adobe-Photoshop-Cs6-For-Windows-7-64-Bit-TOP.pdf> <https://65s172.p3cdn1.secureserver.net/wp-content/uploads/2023/01/marhedd.pdf?time=1672688793>